# Politechnika Krakowska im. Tadeusza Kościuszki

# Karta przedmiotu

obowiązuje studentów rozpoczynających studia w roku akademickim 2019/2020

Wydział Inżynierii Lądowej

Kierunek studiów: Budownictwo Profil: Ogólnoakademicki Profil: Ogólnoakademicki Profil: Ogólnoakademicki

Forma sudiów: stacjonarne 
Kod kierunku: BUD

Stopień studiów: II

Specjalności: Zarządzanie i marketing w budownictwie

## 1 Informacje o przedmiocie

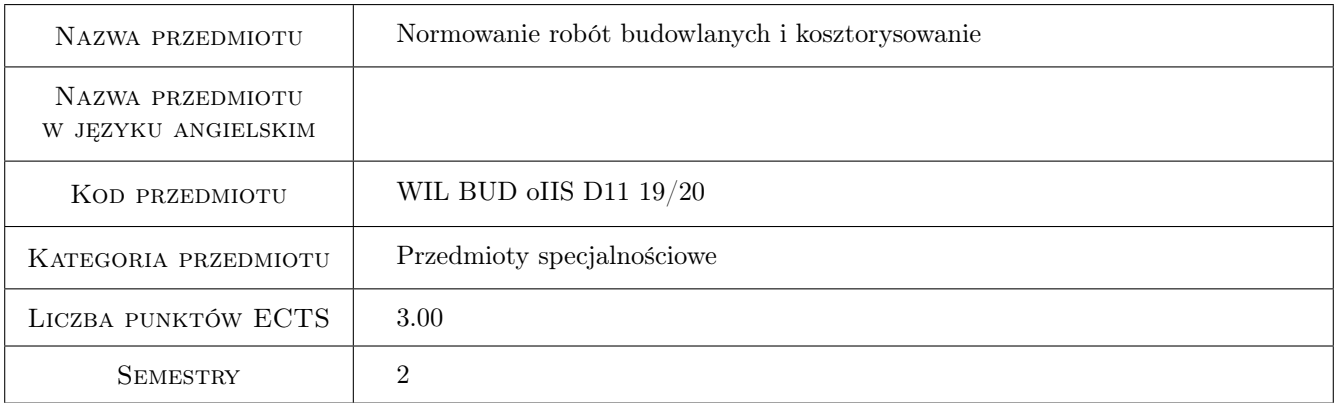

# 2 Rodzaj zajęć, liczba godzin w planie studiów

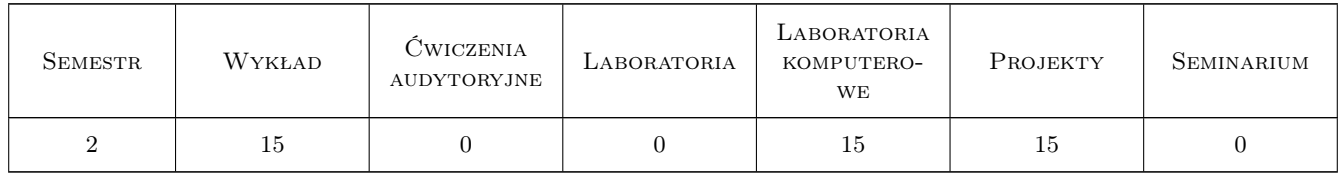

## 3 Cele przedmiotu

Cel 1 Przygotowanie do tworzenia norm czasu pracy i zużycia materiałów.

- Cel 2 Przygotowanie do tworzenia kosztorysów zaawansowanych z uwzglednieniem róznych stopni scalenia robót oraz analogii, kalkulacji indywidualnych i własnych.
- Cel 3 Poznanie podstaw tworzenia kalkulacji kosztorysowych na różnych etapach inwestycji.

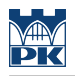

# 4 Wymagania wstępne w zakresie wiedzy, umiejętności i innych **KOMPETENCJI**

- 1 Podstawy budownictwa.
- 2 Podstawy technologii robót budowlanych.

### 5 Efekty kształcenia

- EK1 Kompetencje społeczne Student jest przygotowany do samodzielnego oraz wspólnego tworzenia dokumentacji kosztowej dla prostych jak i złożonych inwestycji budowlanych.
- EK2 Umiejętności Umiejętność tworzenia kalkulacji kosztowych z uwzględnieniem rożnych stopni scalenia robót, na różnych etapach inwestycji.
- EK3 Umiejętności Umiejętność korzystania z dostępnych katalogów norm, a także znajomość podstaw tworzenia własnej bazy nakładów rzeczowych.
- EK4 Wiedza Znajomość zasad tworzenia kalkulacji kosztorysowej za pomocą programów komputerowych.

# 6 Treści programowe

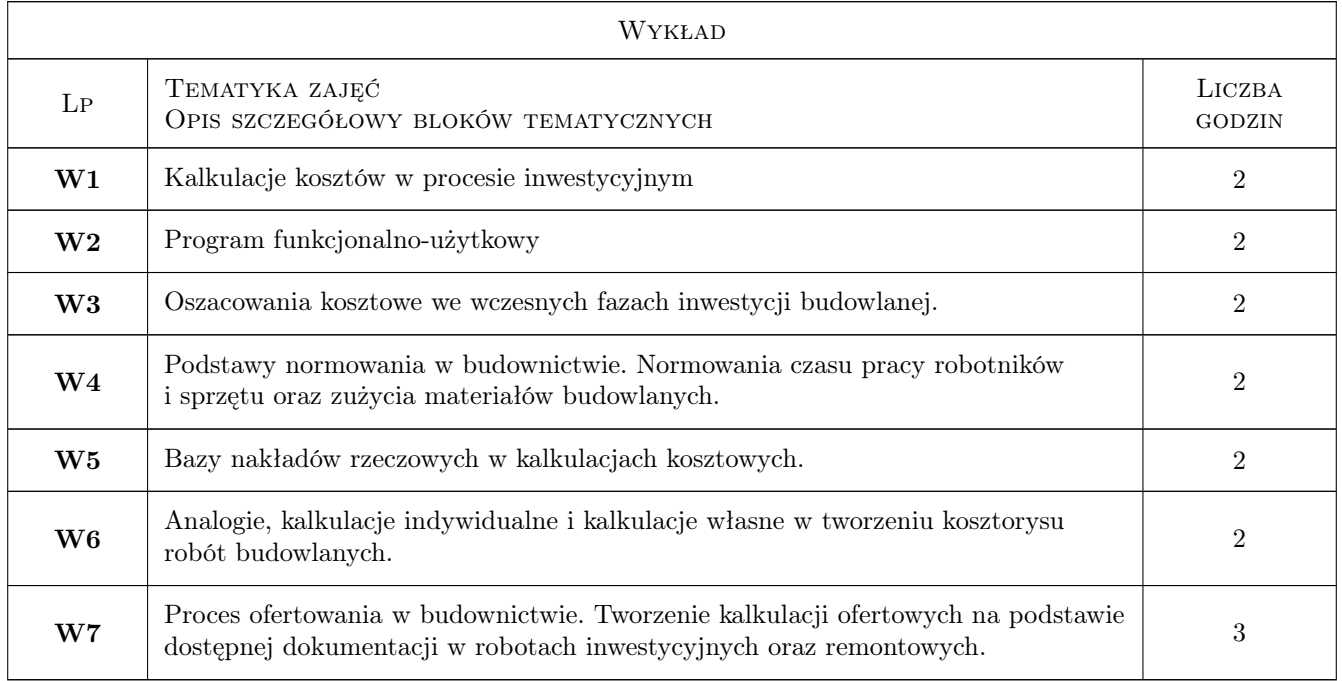

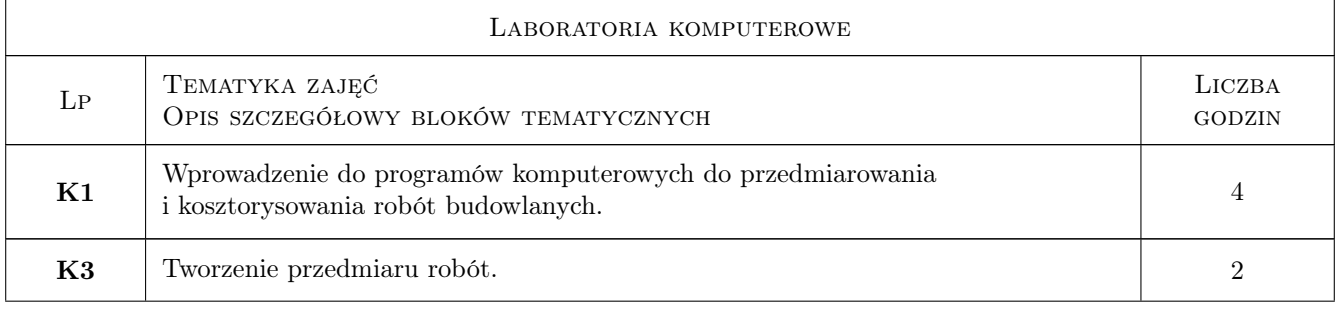

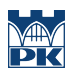

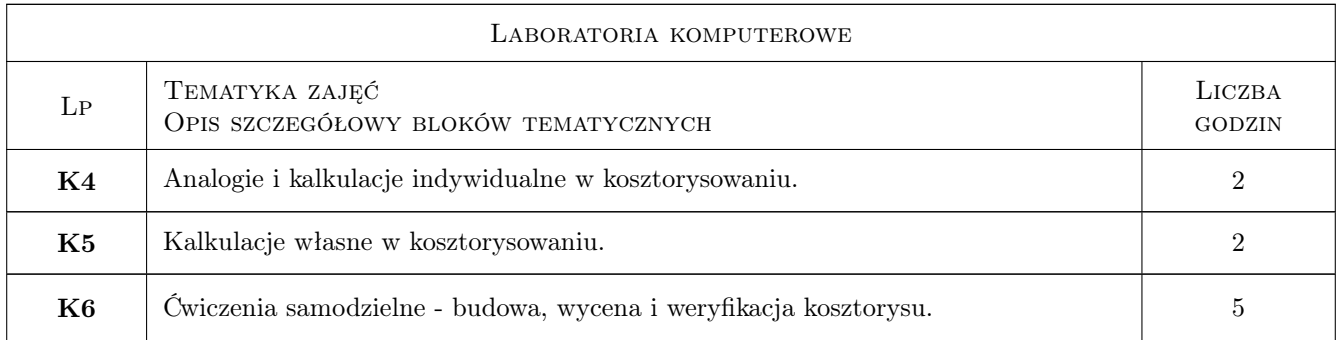

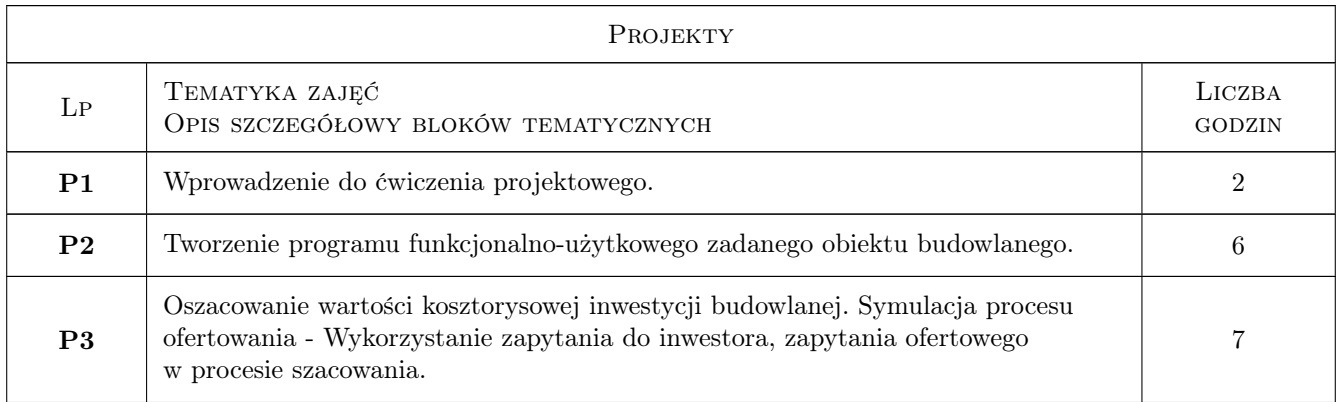

# 7 Narzędzia dydaktyczne

- N1 Ćwiczenia projektowe
- N2 Dyskusja
- N3 Konsultacje
- N4 Praca w grupach
- N5 Wykłady
- N6 Laboratorium komputerowe

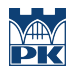

# 8 Obciążenie pracą studenta

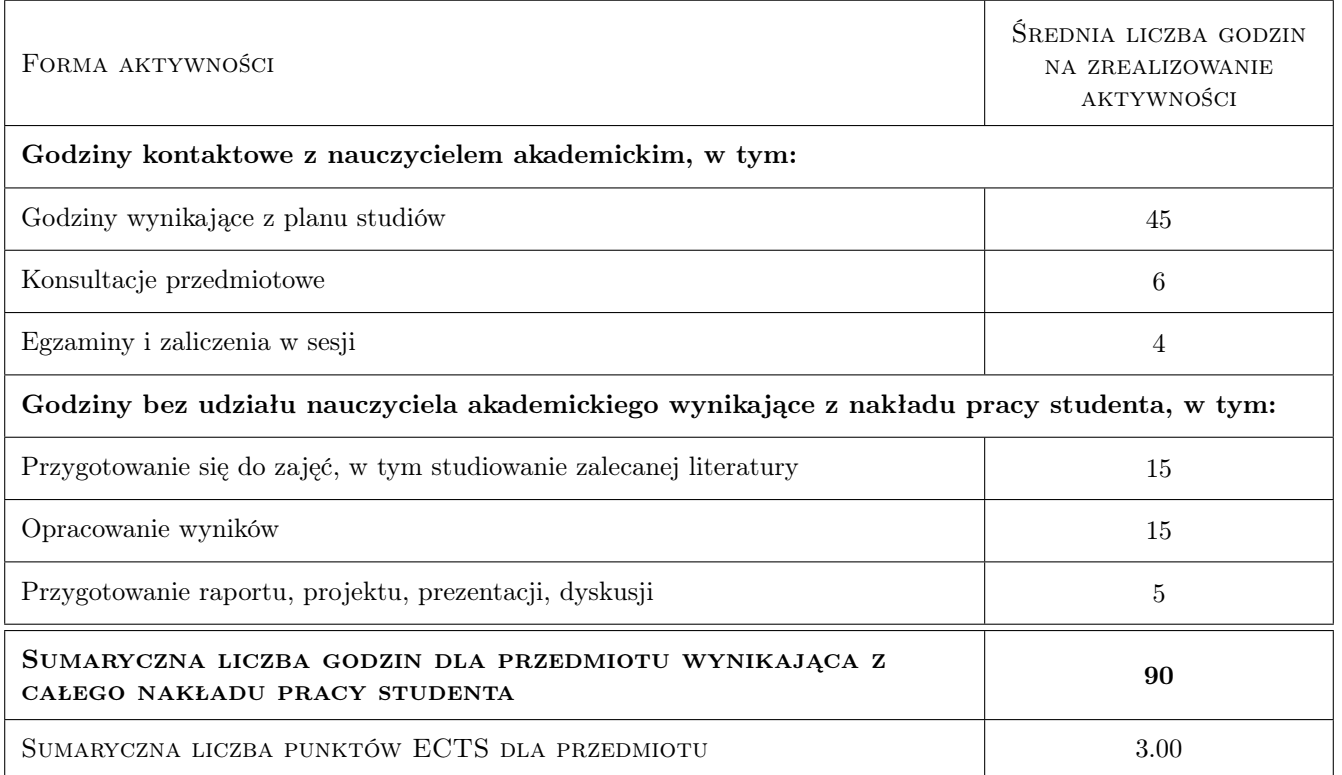

# 9 Sposoby oceny

#### Ocena formująca

- F1 Projekt indywidualny laboratoria komputerowe
- F2 Projekt zespołowy
- F3 Test

#### Ocena podsumowująca

P1 Średnia ważona ocen formujących

#### Warunki zaliczenia przedmiotu

- W1 Zaliczenie projektów
- W2 Zaliczenie zajęć komputerowych
- W3 Zaliczenie testu z wykładów

### Kryteria oceny

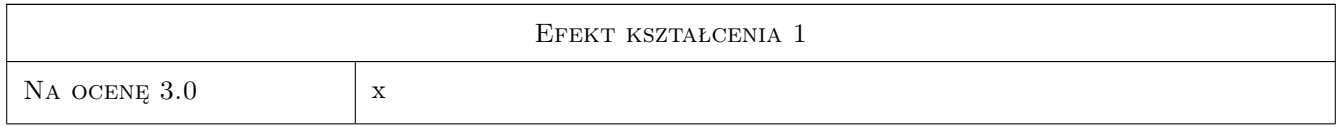

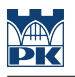

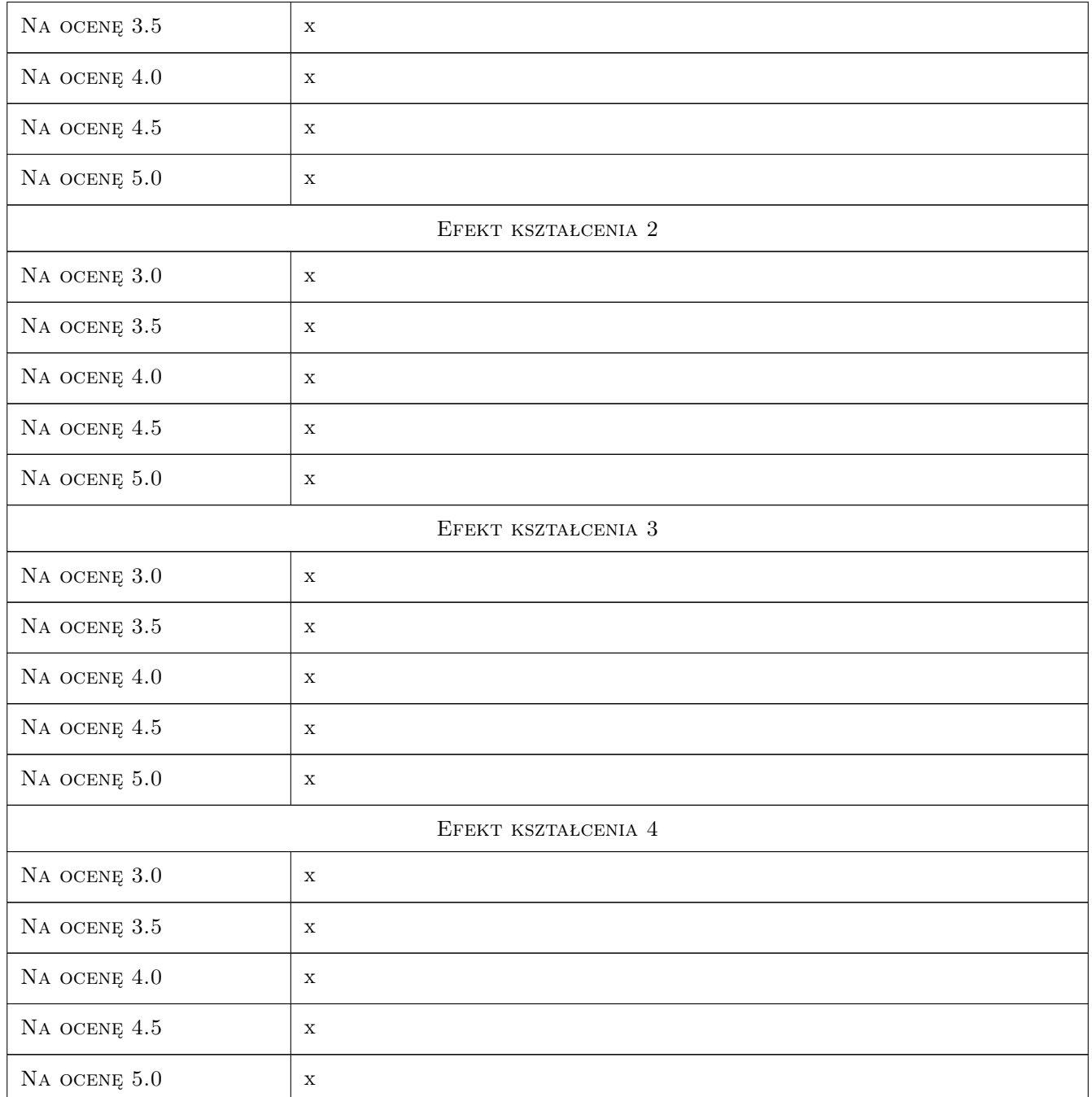

# 10 Macierz realizacji przedmiotu

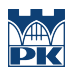

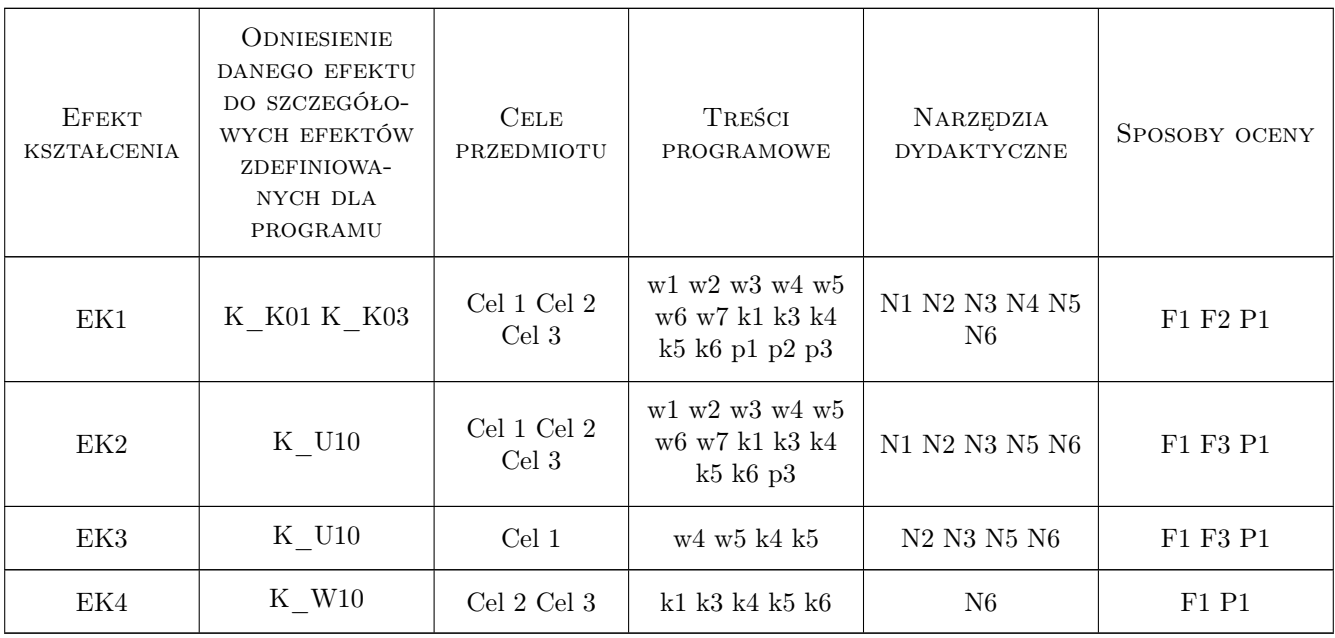

# 11 Wykaz literatury

#### Literatura podstawowa

- [1 ] Plebankiewicz E. Podstawy kosztorysowania robót budowlanych, Kraków, 2007, Wydawnictwo Politechniki
- [2 ] Leśniak Agnieszka, Zima Krzysztof Kosztorysowanie robót budowlanych z programem ZUZIA 11, Kraków, 2014, Wydawnictwo Politechniki Krakowskiej

#### Literatura uzupełniająca

- [1 ] Laurowski T. Kosztorysowanie w budownictwie, Krosno, 2007, WiHK KaBe
- [2 ] Welk R. Kosztorysowanie w budownictwie, Warszawa, 2001, Polskie Centrum Budownictwa sp. z o.o

### 12 Informacje o nauczycielach akademickich

#### Osoba odpowiedzialna za kartę

dr hab. inż. prof. PK Krzysztof Zima (kontakt: kzima@izwbit.pk.edu.pl)

#### Osoby prowadzące przedmiot

2 dr hab. inż., prof. PK Krzysztof Zima (kontakt: kzima@izwbit.pk.edu.pl)

3 dr inż. Damian Wieczorek (kontakt: dwieczorek@izwbit.pk.edu.pl)

## 13 Zatwierdzenie karty przedmiotu do realizacji

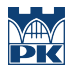

PRZYJMUJĘ DO REALIZACJI (data i podpisy osób prowadzących przedmiot)

. . . . . . . . . . . . . . . . . . . . . . . . . . . . . . . . . . . . . . . . . . . . . . . .

. . . . . . . . . . . . . . . . . . . . . . . . . . . . . . . . . . . . . . . . . . . . . . . .